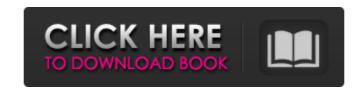

## Skin Smooth Smudge Brush Photoshop Free Download Crack

\*\*\*Open:\*\* Select a file by clicking the thumbnail on the desktop or on any Open dialog box to display the file in the program window. \*\*\*Export:\*\* Exports an image to another format. Files are saved as a single file, so you lose all the image editing history, layer information, and so on. \*\*\*Undo:\*\* Revert image changes that you've made in the last 24 hours. \*\*\*Redo:\*\* Re-edit the file. \*\*\*Help:\*\* Asking for help or making edits in Photoshop without using the keyboard or mouse is not intuitive; users may find themselves lost very quickly. But that's why there's Help, of course.

#### Skin Smooth Smudge Brush Photoshop Free Download Crack + PC/Windows [Latest 2022]

Let's dive into the 10 most important keyboard shortcuts in Photoshop Elements. 1. The shortcut to start editing. You can either use Photoshop keyboard shortcuts or a keyboard shortcuts or a keyboard shortcut in Elements. The default key in Photoshop is Ctrl+P but you can also use Shift+Ctrl+P to open the pop-up where you can find all sorts of options depending on what you are trying to accomplish. 2. The shortcut to create a new document from scratch, simply press Ctrl+N on the keyboard and you'll be taken to a new document ready for your creativity. That is all there is to it. 3. The shortcut to duplicate an image, hold down Ctrl on the keyboard and drag the image you want to duplicate. 4. The shortcut to copy an image, hold down Ctrl on the keyboard and drag the image to where you want it to be. 5. The shortcut to rotate an image, hold down Ctrl on the keyboard and drag the image to where you want it to be. 6. The shortcut to rotate an image, hold down Ctrl on the keyboard and drag the image to crop an image, hold down Ctrl on the keyboard and drag across the image to crop an image, hold down Ctrl on the keyboard and select the area you want to cut, right-click, and then press Ctrl+C. 8. The shortcut to flatten an image, hold down Ctrl on the keyboard and select the area you want to flatten it to. 9. The shortcut to lock a layer, hold down Ctrl on the keyboard and right-click to open the pop-up menu where you can find all of the layers in the current document. Click on the New Layer icon to add a new layer. 10. The shortcut to lock a layer, hold down Ctrl on the keyboard and click on the Layers tab in the tools panel. You can use the lock icon to 05a79cecff

#### Skin Smooth Smudge Brush Photoshop Free Download With Product Key [32|64bit]

Sentinel: Taking a Stand for the Humorless, the Milk-Covered, and the Not So Different Thursday, October 26, 2006 New Photo - The Anti-Photoshop A.D.D. is Born! I haven't been blogging much recently. I've been doing a lot of "real work" and, to be honest, it's been fun, but I've been fun, but I've been fun, but I've been very busy. I'm working on a "behind the scenes" book about my photography. The book is a collection of images I took and are in the process of being retouched. The photos in the book will have a very different feel than the ones you've seen here for many years. The photos will be rougher, the edges a little worky, the quality far superior than I have been able to achieve here. The best way to describe the difference is: First, there will be NO KITONAL STREAKS! I have a wonderful artist who is great at painting, but I can't walk a dog or even brush a cat - which means I had better do all the painting myself. I know there's a LOT of art that's created digitally and I have no issue with that - in fact, I love the challenge of creating something a little different every time. But before I can even think about trying my hand at digital art, I had to master Photoshop and I'm better off without Photoshop in my life, thank you very much. I have zero patience with learning, and I'm as clumsy as a rhino up a steep hill. I do have "tricks" though, some of which I learned by learning the mouse gestures on my computer. Many of the tools Photoshop provides are too important to go without, so I wanted to explore the ones I'm most comfortable with. The ones I use every day: Adobe Photoshop (\$70 per year from Creative Suite, not including Lightroom) Adobe Fireworks (\$100 per year from Creative Suite, not including Lightroom) Adobe Dreamweaver (\$100 per year from Creative Suite, not including

### What's New In?

Autopsy findings after hip replacement: prospective evaluation of 304 cases. The major advantage of hip replacement is pain relief, but early and late mortality, as well as specific morbidity, need to be considered. We performed a prospective study to evaluate the clinical results and complications. Between 1982 and 1990, 304 unselected patients (142 males, 162 females) received total hip replacement. The indication for surgery was osteoarthritis in 91% of cases. Surgical procedures consisted of cemented and uncemented Charnley-Hastings acetabular and stainless-steel Oxford primary and secondary total hip arthroplasty. We analyzed the clinical status, the walking distance, and the functional outcome at follow-up after 2-10 years (mean, 4.9 years). The mean pain score on a visual analogue scale decreased from 4.1 to 1.7. Walking distance had increased from 295 m to 815 m. The Harris hip score had increased from 20 points to 51 points. Twenty-four perioperative complications occurred in 23 cases. Thirteen cases required revision for infection (three cases), four for aseptic loosening, three for structural failure, and three for instability. Four patients died from causes not related to their hip replacement. Three patients required limb amputation because of ischemic necrosis of the limb. Our results show that the advantages of hip replacement are pain relief, but early and technical results in accordance with the literature, although our revision rates are significantly lower. The reasons for this are probably not only the selection of patients who are at a higher risk for poorer clinical results, but also the unusually high percentage of complications after hip replacement. (ABSTRACT TRUNCATED AT 250 WORDS)Surreal Number 1) Big Bang Theory. It's hard to rank this show. It always gets better. That is until Sheldon goes to do something really ridiculous. I think it's sweet. 3) That's the end of the rankings. Of course I love

# **System Requirements:**

OS: Windows 7 / Windows 8 / Windows 10 Processor: Dual Core, Quad Core, or greater Memory: 2 GB RAM required. Graphics: 1280×800 minimum DirectX: Version 11 Network: Broadband Internet connection Hard Drive: 3 GB of free hard disk space (Recommended) Minimum System Requirements: Graphics: 1280×800 minimum DirectX: Version 11 Network: Broadband Internet connection Hard Drive: 3 GB of free hard disk space (Recommended) Minimum System Requirements: Graphics: 1280×800 minimum DirectX: Version 11 Network: Broadband Internet connection Hard Drive: 3 GB of free hard disk space (Recommended) Minimum System Requirements: Graphics: 1280×800 minimum DirectX: Version 11 Network: Broadband Internet connection Hard Drive: 3 GB of free hard disk space (Recommended) Minimum System Requirements: Graphics: 1280×800 minimum DirectX: Version 11 Network: Broadband Internet connection Hard Drive: 3 GB of free hard disk space (Recommended) Minimum System Requirements: Graphics: 1280×800 minimum DirectX: Version 11 Network: Broadband Internet connection Hard Drive: 3 GB of free hard disk space (Recommended) Minimum System Requirements: Graphics: 1280×800 minimum DirectX: Version 11 Network: Broadband Internet connection Hard Drive: 3 GB of free hard disk space (Recommended) Minimum System Requirements: Graphics: 1280×800 minimum DirectX: Version 11 Network: Graphics: 1280×800 minimum DirectX: Version 1280×800 minimum DirectX: Version

https://www.romashopcity.com/wp-content/uploads/2022/07/cloud\_brush\_download\_for\_photoshop.pdf https://www.cooks.am/wp-content/uploads/2022/07/natiamb.pdf https://houstonhousepc.com/free-download-adobe-photoshop-cc-2019-20-2-2/

https://lz82.com/wp-content/uploads/2022/07/gwyker.pdf
https://elycash.com/upload/files/2022/07/xMjanBQmZqszhTPAfrhF\_01\_14152eaef49b02f2da30d09f1069ad4c\_file.pdf
https://earthoceanandairtravel.com/2022/07/01/download-adobe-photoshop-2018-for-32-bit-and-64-bit-of-windows/

http://www.ndvadvisers.com/adobe-photoshop-cs2-10-0-win-7/

https://thecraftcurators.com/wp-content/uploads/2022/07/link to download photoshop.pdf

https://thecraftcurators.com/wp-content/uploads/2022/07/link\_to\_download\_photoshop.pdf
https://survivalistprepping.com/uncategorized/download-for-windows-7-32-bit/
https://practicea.com/how-to-add-a-custom-font-to-photoshop/
https://trevelia.com/upload/files/2022/07/QmM17w26d63vJrVQIJg4\_01\_bf70419a452ac4b909117f57ad871e12\_file.pdf
http://factreinamentos.com.br/blog/index.php?entryid=10425
https://kintarocapital.com/wp-content/uploads/2022/07/adobe\_photoshop\_cc\_2018\_crack\_reddit\_download.pdf
https://daniellechildrensfund.org.ec/red\_convivencia\_ec/blog/index.php?entryid=2415

https://visitfrance.travel/cameras/brushes-library-50-free-brushes-for-photoshop/  $\underline{https://promwad.com/sites/default/files/webform/tasks/hessir980.pdf}$ 

https://www.careerfirst.lk/sites/default/files/webform/cv/elsavr558.pdf

http://humuun.edu.mn/blog/index.php?entryid=17055

https://beautysecretskincarespa.com/2022/07/01/to-download-adobe-photoshop-for-mac-mac-pc/